## [2016-New 100% [Free GreatExam 70-466 Practic](http://www.pass4surevip.com/?p=640)e Test Download (141-160)

 Are you worring about the 70-466 exam? GreatExam provides the latest 70-466 braindumps and guarantees you passing 70-466 exam beyond any doubt. QUESTION 141You are managing a SQL Server Reporting Services (SSRS) instance.A website must pass credentials to the local security authority for Reporting Services.You need to configure Reporting Services to issue a challenge/response when a connection is made without credentials.Which authentication type should you configure in the RSReportServer.config file? A. RSWindowsKerberos and RSWindowsNegotiateB. RSWindowsKerberos onlyC. RSWindowsKerberos and RSWindowsNTLMD. RSWindowsBasic Answer: DExplanation: http://msdn.microsoft.com/en-us/library/ms157273.aspx QUESTION 142You are developing a BI Semantic Model (BISM) that

retrieves data from several sources. These sources include a SQL Azure database and an OData data feed that includes rainfall data for towns on the east coast of Australia. The model will be deployed to a server with significantly more memory than the total size [of the source data. You have the data feed URL, which y](http://msdn.microsoft.com/en-us/library/ms157273.aspx)ou will use when developing the model in SQL Server Data Tools (SSDT). The model must meet the following requirements:- Performance must be maximized.- Data latency of up to one month is acceptable. You need to choose a project type and a data access mode to meet the requirements. What should you do? A. In SSDT, select the multidimensional project type and use the MOLAP storage mode.B. In SSDT, select the multidimensional project type and use the ROLAP storage mode.C. In SSDT, select the tabular project type and use the DirectQuery query mode.D. In SSDT, select the tabular project type and use the In-Memory query mode. Answer: D QUESTION 143You have a SQL Server 2012 database named DB1. You have a backup device named Device1. You discover that the log file for the database is full. You need to ensure that DB1 can complete transactions. The solution must not affect the chain of log sequence numbers (LSNs). Which code segment should you execute? A. BACKUP LCG DB1 TO Device1 WITH COPY\_ONLYB. BACKUP LOG DB1 TO Device1C. BACKUP LOG DB1 TO Device1 WITH NCRECCVERYD. BACKUP LOG D31 TO Device1 WITH TRUNCATE ONLY Answer: B QUESTION 144You are troubleshooting query performance for a SQL Server Analysis Services (SSAS) cube. A user reports that a Multidimensional Expressions (MDX) query is very slow. You need to identify the MDX query statement in a trace by using SQL Server Profiler. Which event class should you use? A. Progress Report BeginB. Query BeginC. Execute MDX Script BeginD. Calculate Non Empty BeginE. Get Data From AggregationF. Query Subcube Answer: B QUESTION 145Drag and Drop QuestionsYou are developing a SQL Server Analysis Services (SSAS) tabular project. You need to add a calculated column to a table in the model. Which three actions should you perform in sequence? (To answer, move the appropriate actions from the list of actions to the answer area and arrange them in the correct order.  $\frac{1}{\sqrt{2}d}$  and  $\frac{1}{\sqrt{2}d}$ 

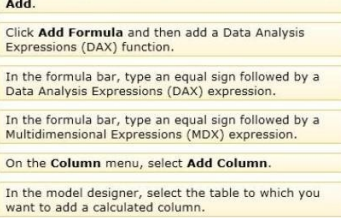

www.greatexam.com

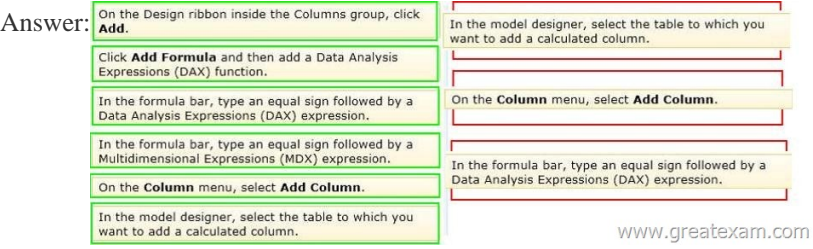

Explana[tion:- To create a new calculated column Add Column is highlighted](http://examgod.com/geimages/b85678e95048_DB1E/1452.jpg) over the empty rightmost column, and the cursor moves to the formula bar.To create a new column between two existing columns, right-click an existing column, and then click Insert Column.- Calculated columns, in tabular models, allow you to add new data to your model. Instead of pasting or importing values into the column, you create a DAX formula that defines the column's row level values. The calculated column can then be used in a report, PivotTable, or PivotChart as would any other column.- A calculated column is DAX expression that creates a new column in a table and the obtained values are stored in the table; the calculated column expression is evaluated every time the table is processed.- In tabular object models the calculated column is a column in a table whose values are calculated upon definition of

the column, from an expressio[n.Reference: Create a Calculated Column \(SSAS](http://www.pass4surevip.com/?p=640) Tabular) QUESTION 146You have an application that uses a view to access data from multiple tables.You need to ensure that you can insert rows into the underlying tables by using the view. What should you do? A. Define the view by using the SCHEMABINDING option.B. Define the view by using the CHECK option.C. Create an INSTEAD OF trigger on the view.D. Materialize the view. Answer: C QUESTION 147You are creating a table named Orders. You need to ensure that every time a new row is added to the Orders table, a user-defined function is called to validate the row before the row is added to the table.What should you use? More than one answer choice may achieve the goal. Select the BEST answer. A. a FOREIGN KEY constraintB. a data manipulation language (DML) triggerC. a DEFAULT constraintD. a CHECK constraintE. a Data Definition Language (DDL) trigger Answer: D QUESTION 148You have a SQL Server 2012 instance that hosts a single-user database. The database does not contain user-created stored procedures or user-created functions. You need to minimize the amount of memory used for query plan caching. Which advanced server option should you modify? A. Enable Contained DatabasesB. Allow Triggers to Fire OthersC. Optimize for Ad hoc WorkloadsD. Scan for Startup Procs Answer: C QUESTION 149You are administrating a SQL Server Analysis Services (SSAS) tabular database.You need to create a new role that allows its members to query data and to refresh data in the model.Which permission should you use? (More than one answer choice may achieve the goal. Select the BEST answer.) A. Read and ProcessB. Explore and ManageC. Browse And ManageD. Administrator Answer: AExplanation:- Giving a database role permission to process an Analysis Services database means that the role has permission to perform all processing options on the database. This includes the processing of all cubes, dimensions, mining structures, and mining models in the database. However, the role does not have permission to read database metadata or access any data in the database itself. QUESTION 150You are developing a SQL Server Analysis Services (SSAS) tabular project.In the data warehouse, a table named Employee Security defines a relationship between a salesperson's name, logon ID, and assigned sales territory.You need to ensure that each salesperson has access to data from only the sales territory assigned to that salesperson. You also need to minimize the development effort.What should you do? (More than one answer choice may achieve the goal. Select the BEST answer.) A. Create a separate tabular project for each sales territory. Grant each salesperson access to the corresponding tabular model of the assigned sales territory.B. Create a new Active Directory Domain Services (AD DS) security group and add each salesperson as a member. Then create a new role with Read permission. Add the group as a member to the new role.C. Create a new role with Read permission and then add each salesperson's logon as a member to the role. D. Add the Employee Security table to the model, define the relationships, and then implement dynamic security by using row filters. Grant each salesperson access to the model. Answer: D QUESTION 151You are developing a SQL Server Reporting Services (SSRS) sales summary report.The report header consists of several images.You need to ensure that the header of the report is hidden when a user exports the report to PDF format.Which Hidden property expression should you use for the report header? (More than one answer choice may achieve the goal. Select the BEST answer.) A.  $=$  TrueB.  $=$  FalseC.  $=$ (Globals!RenderFormat.Name = "PDF")D. = (Globals!RenderFormat.IsInteractive = False) Answer: C QUESTION 152Hotspot QuestionYou create a new report in SQL Server Data Tools (SSDT). The report queries a Windows Azure SQL Database database table.In a report table showing sales by countries and cities, you need to enable users to hide or show cities by clicking the name of a country. Which property page of the city text box should you use? (To answer, select the appropriate tab in the answer area. Text Box Properties

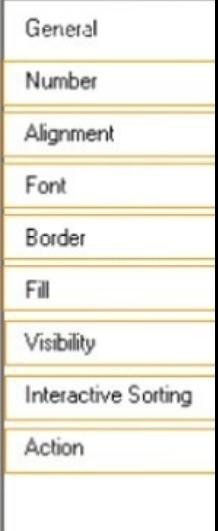

www.greatexam.d

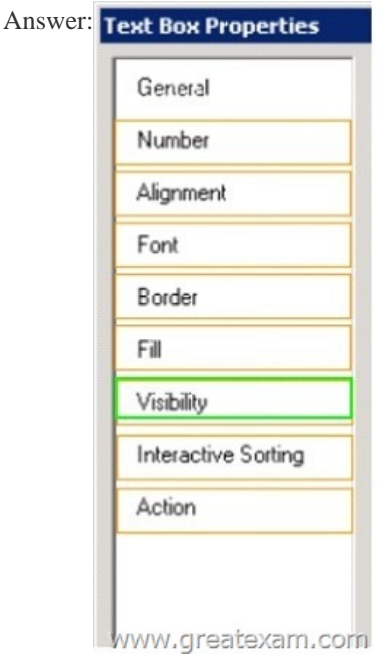

 QUES[TION 153You are designing](http://examgod.com/geimages/b85678e95048_DB1E/1522.jpg) a SQL Server Reporting Services (SSRS) report based on a SQL Server Analysis Services (SSAS) cube.The cube contains a Key Performance Indicator (KPI) to show if a salesperson's sales are off target, slightly off target, or on target.You need to add a report item that visually displays the KPI status value as a red, yellow, or green circle.Which report item should you add? A. Data BarB. IndicatorC. Radial GaugeD. Linear GaugeE. Sparkline Answer: B QUESTION 154 Drag and Drop QuestionYou are making changes to a cube named Sales.You must increase the value of the measure named Sales Amount by 10%. The increase must be applied only to the children of the member named East in the dimension named Customer. You need to complete the Multidimensional Expressions (MDX) statement in the calculations section of the Sales cube.Which statement fragments should you use? (To answer, drag the appropriate statement component to the correct location or locations in the answer area. Use only components that apply.

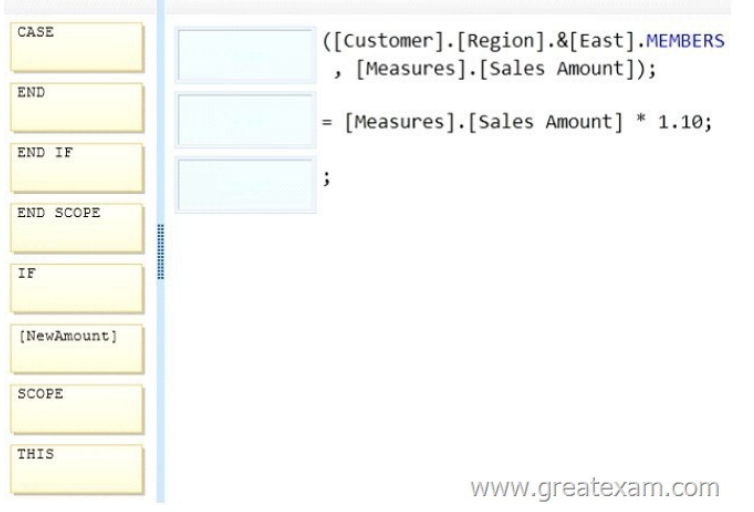

## Answer:

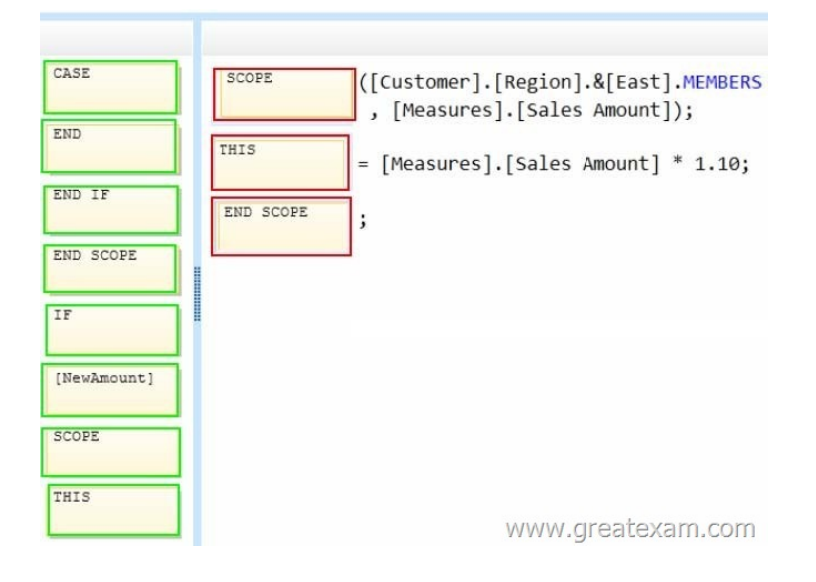

 [Case Study 3: Tailspin Toys \(Question 155 - Question 163\)Introdu](http://examgod.com/geimages/b85678e95048_DB1E/1542.jpg)ctionTailspin Toys is a multinational company that manufactures toys. Tailspin Toys has offices in five regions worldwide. The company sells toys at various retail stores. The company also sells toys directly to consumers through a web site.The company has the following departments:- Sales- Distribution- ManufacturingEach department has an office in each region.The fiscal calendar of Tailspin Toys runs from June to May. The network contains a server farm that has Microsoft SharePoint Server 2013 installed.Existing EnvironmentCurrent Database EnvironmentEach department uses SharePoint team sites for internal collaboration.All manufacturing information is stored in a relational database named Manufacturing.All sales information is stored in a relational database named Sales.Tailspin Toys deploys SQL Server Analysis Services (SSAS) and configures SSAS to use tabular models.SSAS will be used for all sales reports.Tailspin Toys deploys a SQL Server Reporting Services (SSRS) instance in SharePoint mode.Sales DatabaseA database named Sales contains two tables named FactSales and DimProduct. FactSales contains the following columns:- SalesID- Total Due- OrderDateDimProduct contains the following columns:- ProductID- ProductName- ProductCategory- ProductSubcategoryThe Sales database contains information about the products. Most of the products have a category and a subcategory. Certain products only have a category.A sample from DimProduct is shown in the following table.

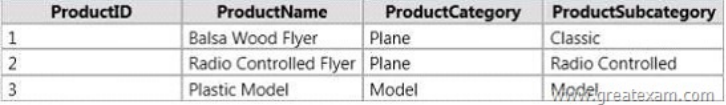

RequirementsSecurity RequirementsTailspi[n Toys identifies the following security requirement:- Sales departm](http://examgod.com/geimages/b85678e95048_DB1E/1543.jpg)ent users must be allowed to view the sales transactions from their region only.- Sales department users must be able to view the contents of the manufacturing reports.- Manufacturing department users must be able to create new manufacturing reports.- Third-party and custom solutions must NOT be deployed to the reporting server.- Sales department users must NOT be able to create new manufacturing reports.Planned Reporting ImplementationThe manufacturing department plans to use the SSRS instance for its reports. The manufacturing department also plans to make its reports accessible from SharePoint. All manufacturing reports will use an existing database named Manufacturing.Reporting RequirementsTailspin Toys identifies the following reporting requirements:- All reports must contain the company logo and a header that contains the date and the time that the report was executed.- All reports must be created by using the SQL Server Data Tools.Manufacturing reportYou plan to create a report named Manufacturinglssues.rdl. The report has the following requirements:- Manufacturing department managers must be able to view product issues by product type, manufacturing plant location, and error type.- The manufacturing department managers must be able to change views by choosing options from drop-down lists.Sales reportsYou plan to create a sales report named RegionalSales.rdl. The report has the following requirements:- Users must be able to view the report by using a web browser. By default, subcategories and product details must be hidden when using the browser.- Users must be able to subscribe to receive the report by email. The report must be sent by email as a PDF attachment.You plan to create a quarterly sales report named QuarterSales.rdl. The report must display sales data by fiscal quarter.Technical RequirementsTailspin Toys identifies the following technical requirements:- Products in the DimProduct table that do NOT have a subcategory must use the category value as the subcategory value.- SSRS must NOT connect to databases more frequently than once every 30 minutes.- Sales department users must be able to use Microsoft Excel to browse tabular data.

QUESTION 155You need to r[ecommend a solution for the sales department th](http://www.pass4surevip.com/?p=640)at meets the security requirements.What should you recommend? A. Create one role for all of the sales department users. Add a DAX filter that reads the current user name and retrieves the user's region.B. Create one role for each region. Configure each role to have read access to a specific region.Add the sales department users to their corresponding role.C. Create a table for each region. Create a role for each region. Grant each role read access to its corresponding table.D. Create one role for all of the sales department users. Configure the role to have read access to the sales transactions. Ensure that all of the reports that access the sales transaction data restrict read access to the data from the corresponding sales department region only. Answer: CExplanation:Scenario: Tailspin Toys identifies the following security requirement:- Sales department users must be allowed to view the sales transactions from their region only.- Sales department users must be able to view the contents of the manufacturing reports. - Sales department users must NOT be able to create new manufacturing reports. QUESTION 156You need to configure the dataset for the ManufacturingIssues report. The solution must meet the technical requirements and the reporting requirements.What should you do? A. Configure the dataset to use a stored procedure. Add the necessary parameters to the stored procedure.B. Add a query to retrieve the necessary data from the database. Configure the dataset to use query parameters.C. Add a query to retrieve the necessary data from the database. Configure the dataset to use filter parameters.D. Configure the dataset to use a table. Ensure that the database has a table that contains the necessary information. Answer: B QUESTION 157You need to ensure that all reports meet the reporting requirements. What is the best way to achieve the goal? More than one answer choice may achieve the goal. Select the BEST answer. A. Create a report part. Publish the report part to a server that has SSRS installed. Add the report part to each new report that is created.B. Create a report part. Publish the report part to a SharePoint site. Add the report part to each new report that is created.C. Create a report. Copy the report to source code control. Create each new report by using the report template in source code control.D. Create a report. Copy the report to the PrivateAssembliesProjectItemsReportProject folder in the Visual Studio directory. Create each new report by using the locally stored report Answer: D QUESTION 158You need to configure a hierarchy for DimProduct that meets the technical requirements.What should you do? A. Set ProductName as the parent of ProductSubCategory and set ProductSubcategory as the parent of ProductCategory. For ProductSubcategory, click Hide if Name Equals Parent.B. Set ProductCategory as the parent of ProductSubCategory and set ProductSubcategory as the parent of ProductName. For ProductSubcategory, click Hide if Name Equals Parent.C. Set ProductName as the parent of ProductSubcategory and set ProductSubCategory as the parent of ProductCategory. For ProductCategory, click Hide if Name Equals Parent.D. Set ProductCategory as the parent of ProductSubcategory and set ProductSubCategory as the parent of ProductName. For ProductCategory, click Hide if Name Equals Parent. Answer: B QUESTION 159You need to recommend a solution to meet the requirements for the Manufacturinglssues.rdl report.What is the best solution that you should include in the recommendation? More than one answer choice may achieve the goal. Choose the BEST answer. A. Add a dataset to the report that uses an ad hoc SQL statement. Configure the dataset to include the parameters required for the different views. Add a dataset for each parameter created.Configure each parameter to use the values in the dataset.B. Add a dataset to the report that uses an ad hoc SQL statement. Configure the dataset to include the parameters required for the different views. Update each parameter to use a set of values from Report Designer.C. Add a dataset to the report that uses an ad hoc SQL statement. Configure the dataset to include the parameters required for the different views. Use the default display for the parameters.D. Add a dataset to the report that uses a stored procedure. Configure the dataset to include the parameters required for the different views. Update each parameter to use a set of values from Report Designer. Answer: C QUESTION 160You need to modify the environment before you create the QuarterSales report.What should you do? A. Add a date table to the model that contains columns for the fiscal and calendar quarters.B. Add a date table to the model that contains measures for the fiscal and calendar quarters.C. Configure a time dimension by using the Time Intelligence Wizard.D. Configure SSAS to use a server time dimension. Answer: A GreatExam offers the latest 70-466 PDF and VCE dumps with new version VCE player for free download, and the new 70-466 practice test ensures your exam 100% pass. http://www.greatexam.com/70-466-exam-questions.html